# **Clearblue**

mit Wochenbestimmung

- Sie können diesen Schwangerschaftstest zu jeder Tageszeit durchführen, wenn Sie ihn ab dem Fälligkeitstag Ihrer Periode verwenden.
- Wenn Sie vor Fälligkeit der Periode testen, verwenden Sie hierfür Morgenurin.

Fangen Sie eine Urinprobe in einem sauberen,

- Für eine genaue Wochenbestimmung testen Sie mit Ihrem Morgenurin.
- Nehmen Sie vor dem Test nicht übermäßig viel Flüssigkeit zu sich.
- **Bitte lesen Sie diese Gebrauchsanweisung aufmerksam durch, bevor Sie den Test durchführen.**

#### Durchführung des Tests 1

Wenn Sie für den Test bereit sind, nehmen Sie das Teststäbchen aus der Folienverpackung und ziehen Sie die blaue Kappe ab. Testen Sie unmittelbar danach.

ODER

## ENTWEDER Sie testen in Ihrem Urinstrahl.

- Halten Sie die saugfähige Testspitze nach unten zeigend nur 5 Sekunden lang in den Urinstrahl.
- Achten Sie darauf, dass der übrige Teil des Teststäbchens trocken bleibt.
- Sie können die Schutzkappe wieder aufsetzen und das Teststäbchen auf eine flache Unterlage legen.

# (F)<br>Sekunden

## trockenen Behälter auf • Tauchen Sie die saugfähige

- Testspitze nach unten gerichtet 20 Sekunden lang (nicht länger) in den Urin.
- Sie können die Schutzkappe wieder aufsetzen und das Teststäbchen auf eine flache Unterlage legen.

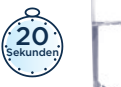

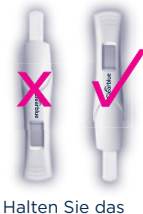

Teststäbchen während der Durchführung *niemals* mit der saugfähigen Testspitze nach oben.

## Warten …

- Im Display beginnt das Symbol "Warten" zu blinken und zeigt so an, dass der Test ausgewertet wird.
- Wenn das Symbol "Warten" nicht mehr blinkt, erscheint Ihr Ergebnis. Wenn das Symbol "Warten" nach Verwendung des Tests nicht angezeigt wird, lesen Sie Frage 6.

# 3 Ablesen der Ergebnisse

Die Wochenbestimmung zeigt Ihnen die ungefähre Anzahl der seit Ihrer Empfängnis vergangenen Wochen an. Diese Information wird Ihnen zusammen mit dem Ergebnis "Schwanger" auf dem Display angezeigt.

- Innerhalb von 3 Minuten wird Ihr Ergebnis im Display angezeigt.
- Das Ergebnis "Schwanger" kann auf dem Display angezeigt werden, **bevor** das Ergebnis der Wochenbestimmung erscheint. Warten Sie so lange, bis das Symbol "Warten" nicht mehr blinkt, um das Ergebnis der Wochenbestimmung abzulesen. Dies kann bis zu 3 Minuten dauern.
- Manchmal werden Ergebnisse schon nach 1 Minute angezeigt.
- Das Ergebnis bleibt ca. 24 Stunden auf dem Display ablesbar.
- Wenn das Ergebnis "Schwanger" lautet, sollten Sie Ihren Arzt aufsuchen und mit ihm das weitere Vorgehen besprechen. Ihr Arzt wird das Stadium der Schwangerschaft anhand des ersten Tages Ihrer letzten Periode berechnen.
- Die Empfängnis findet etwa 2 Wochen vor dem Fälligkeitstag Ihrer nächsten Periode statt. Die Wochenbestimmung zeigt Ihnen die ungefähre Anzahl der seit Ihrer Empfängnis vergangenen Wochen an.
- Die Wochenbestimmung erfolgt bei einer vorliegenden Schwangerschaft mit einer Zuverlässigkeit von 93 %.

Diese Angabe basiert auf der Konzentration des Schwangerschaftshormons hCG (humanes Choriongonadotropin) in Ihrem Urin. Die Konzentration des hCG variiert von Frau zu Frau. Daher kann die Wochenbestimmung gelegentlich irreführende Ergebnisse anzeigen. Wenn ab dem Fälligkeitstag Ihrer erwarteten Periode getestet wird, liegt die Zuverlässigkeit des Ergebnisses "Schwanger"/ "Nicht Schwanger" bei über 99 %.

## Testfehler

Wenn Sie das Teststäbchen verwendet haben und auf der Anzeige erscheint keines der auf dieser Seite gezeigten Ergebnisse, dann lesen Sie bitte den Abschnitt über "Testfehler" durch.

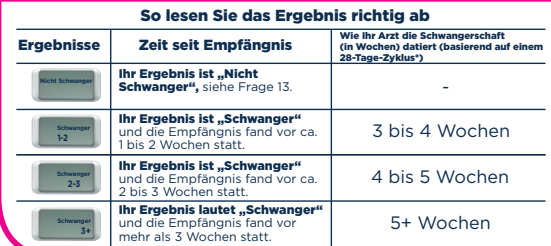

\* Ihr Arzt datiert Ihre Schwangerschaft ab dem ersten Tag Ihrer letzten Periode und nicht ab dem Zeitpunkt Ihrer Empfängnis.

## Fragen und Antworten

1

3

Wie funktioniert Clearblue mit Wochenbestimmung? Wenn Sie schwanger sind, produziert Ihr Körper das Schwangerschaftshormon hCG (humanes Choriongonadotropin). Die hCG-Konzentration in Ihrem

Körper steigt in der Frühschwangerschaftsphase stetig an. Dieser Test kann schon winzige Mengen dieses Hormons in Ihrem Urin nachweisen.

(Die Empfindlichkeit dieses Tests liegt bei 25 mIU/ml.) Ausgehend von der Konzentration des hCG in Ihrem Urin zeigt die Wochenbestimmung den ungefähren Zeitpunkt Ihrer Empfängnis an.

#### Wie zuverlässig ist Clearblue mit Wochenbestimmung bei der Erkennung einer Schwangerschaft? 0

Laut Labortests zeigt Clearblue mit Wochenbestimmung mit einer Zuverlässigkeit von 99 % an, ob Sie schwanger sind oder nicht, wenn Sie den Test ab dem Fälligkeitstag Ihrer Periode durchführen. Wenn Sie vor Fälligkeit der Periode testen und das Ergebnis "Nicht Schwanger" angezeigt wird, kann es sein, dass Sie trotzdem schwanger sind. Siehe Frage 4.

### Wie zuverlässig ist die Wochenbestimmung?

Die Wochenbestimmung erfolgt bei einer vorliegenden Schwangerschaft mit einer Zuverlässigkeit von 93 %. Die Angabe basiert auf der hCG-Konzentration in Ihrem Urin. Die Konzentration des hCG variiert von Frau zu Frau. Daher kann die Wochenbestimmung gelegentlich irreführende Ergebnisse anzeigen. Es wurde nachgewiesen, dass die Ergebnisse der Wochenbestimmung zu 97 % mit der späteren Bestimmung der Empfängnis durch Ultraschall übereinstimmten (11 bis 13 Wochen). Basierend auf Studien mit 187 Frauen und auf einem Vergleich der Ergebnisse (1–2, 2–3, 3+ Wochen seit der Empfängnis) mit der Datumsbestimmung durch Ultraschall. Wenn Sie den Test mehr als 6 Wochen nach der Empfängnis durchführen, kann die Wochenbestimmung unerwartete Ergebnisse anzeigen. Dies liegt daran, dass die hCG-Konzentration im Urin zu hoch ist, um die seit Ihrer Empfängnis verstrichene Zeit genau bestimmen zu können.

#### Wann kann ich Clearblue mit Wochenbestimmung anwenden? 4

Sie können den Test bis zu 5 Tage vor dem Ausbleiben der Periode (dies entspricht 4 Tage vor Fälligkeit der Periode) durchführen. Wenn Sie vor Fälligkeit der Periode testen und das Ergebnis "Nicht Schwanger angezeigt wird, kann es sein, dass Sie trotzdem schwanger sind. Die folgende Tabelle zeigt die Ergebnisse einer klinischen Untersuchung mit Urinproben aus der Frühschwangerschaft.

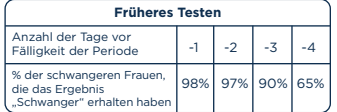

Wenn das Ergebnis "Nicht Schwanger" lautet und Sie<br>trotzdem glauben, dass Sie schwanger sind, lesen Sie Frage 13.

Um den Fälligkeitstag Ihrer Periode zu ermitteln, berechnen Sie Ihre gewöhnliche Zykluslänge, indem Sie die Tage vom ersten Tag Ihrer Periode bis zum Tag vor Ihrer nächsten Periode zählen.

Wenn Ihre Zyklen unregelmäßig sind, sollten Sie vom längsten Zyklus der letzten Monate ausgehen, bevor Sie testen.

#### Können Medikamente oder Erkrankungen mein auf Ergebnis beeinflussen?

- Lesen Sie vor der Durchführung eines Tests grundsätzlich die Anweisungen des Herstellers des Medikaments durch, das Sie gerade einnehmen.
- Fruchtbarkeitsfördernde Arzneimittel, die hCG enthalten, können zu irreführenden Ergebnissen führen. (Diese fruchtbarkeitsfördernden Arzneimittel werden üblicherweise injiziert. Wenn Sie zu früh nach der Behandlung testen, ist es möglich, dass das Ergebnis "Schwanger" angezeigt wird, obwohl Sie nicht schwanger sind.)<br>• Andere fruchtbarkeitsfördernde Mittel (z. B.
- Andere fruchtbarkeitsfördernde Mittel (z. B. Clomiphencitrat), Schmerzmittel und hormonelle Verhütungsmittel (z. B. Antibabypille) sollten keinen Einfluss auf das Ergebnis haben.
- Wenn Sie erst seit Kurzem keine hormonellen Verhütungsmittel mehr einnehmen oder wenn Sie fruchtbarkeitsfördernde Mittel wie Clomiphencitrat einnehmen, kann Ihr Zyklus unregelmäßig sein, sodass Sie möglicherweise zu früh testen.
- Wenn Sie bis vor Kurzem schwanger waren (auch wenn die Schwangerschaft nicht ausgetragen wurde), ist es möglich, dass das Ergebnis "Schwanger" angezeigt<br>wird, obwohl Sie nicht schwanger sind.
- Wenn Sie kurz vor der Menopause sind, können Sie fälschlicherweise das Ergebnis "Schwanger" erhalten,<br>obwohl Sie nicht schwanger sind.
- Eileiterschwangerschaften und Zysten an den Eierstöcken können zu irreführenden Ergebnissen führen.
- Multiple Schwangerschaften und Eileiterschwangerschaften können zu irreführenden Ergebnissen der Wochenbestimmung führen. Wenn Sie unerwartete Ergebnisse erhalten, sollten Sie Ihren Arzt kontaktieren.

#### Ich habe den Test durchgeführt, aber das Symbol 6

- "Warten" ist nicht erschienen. Was bedeutet das? Der Test hat nicht ordnungsgemäß funktioniert. Siehe **Testfehler**
- Ich habe den Test durchgeführt, aber im Display wird kein Ergebnis angezeigt. Was bedeutet das? Das Ergebnis erscheint normalerweise innerhalb von 7

3 Minuten auf dem Display. Wenn kein Ergebnis erscheint, lesen Sie den Abschnitt "Testfehler".

#### Mein Test hat ergeben, dass ich "Schwanger" bin. Was soll ich tun? 8

Wenn das Ergebnis "Schwanger" lautet, sollten Sie Ihren<br>Arzt aufsuchen und mit ihm das weitere Vorgehen besprechen. Die Wochenbestimmung ermittelt nur eine ungefähre Anzahl an Wochen seit Ihrer Empfängnis. Ihr Arzt wird das Stadium der Schwangerschaft anhand des ersten Tages Ihrer letzten Periode einschätzen. Die Empfängnis findet etwa 2 Wochen vor Fälligkeit der nächsten Periode statt.

## Der Test zeigt an, dass ich schwanger bin, aber ich glaube nicht, dass die Empfängnis zu dem Zeitpunkt stattfand, den die Wochenbestimmung anzeigt. Ist dies möglich?<br>Die Woch

Die Wochenbestimmung ist zu 93 % genau, wenn der Test mit dem Morgenurin durchgeführt wird. Einige Medikamente oder Erkrankungen können das Ergebnis beeinflussen. Siehe Frage 5.

Ich habe gestern getestet und das Ergebnis war "Schwanger". Heute habe ich wieder getestet und die Wochenbestimmung zeigt eine geringere Anzahl von Wochen seit der Empfängnis an. Was soll ich tun? Die hCG-Konzentration steigt schwankend an. Daher ist es möglich, dass Ihnen die Wochenbestimmung bei einem Test an aufeinanderfolgenden Tagen unerwartete Ergebnisse anzeigt. Testen Sie nach 5 Tagen erneut, und wenn die Wochenbestimmung immer noch eine geringere Anzahl von Wochen seit der Empfängnis anzeigt, lesen Sie bitte Frage 12. 10

## **11** Zuerst wurde das Testergebnis "Schwanger" angezeigt, doch bei einem erneuten Test wurde "Nicht Schwanger" angezeigt oder ich habe meine Periode bekommen. Was bedeutet das?

Während der Test eine Zuverlässigkeit von 99 % hinsichtlich des Nachweises des<br>Schwangerschaftshormons ab dem Fälligkeitstag Ihrer Schwangerschaftshormons ab dem Fälligkeitstag Ihrer Periode aufweist, ist es möglich, dass das Ergebnis "Schwanger" angezeigt wird und Sie später feststellen, dass Sie nicht schwanger sind (d. h., dass Sie später das Ergebnis "Nicht Schwanger" erhalten oder Sie Ihre<br>Periode bekommen). Dies kann auf einen natürlichen Abgang während der Frühschwangerschaft, auch bekannt als "früher Schwangerschaftsverlust", zurückzuführen sein, der leider nicht selten vorkommt. 1 von 4 Schwangerschaften endet mit einem solchen frühen Schwangerschaftsverlust. Wenn Sie unerwartete Ergebnisse erhalten, sprechen Sie mit Ihrem Arzt darüber.

Ich habe vor einer Woche getestet und das Ergebnis war "Schwanger". Ich habe nochmals getestet und die Wochenbestimmung zeigt eine geringere Anzahl an Wochen seit der Empfängnis an. Was soll ich tun? 12

Wenn Sie beide Male gemäß den Anwendungshinweisen und mit Ihrem Morgenurin getestet haben und die Wochenbestimmung unerwartete Ergebnisse lieferte, sollten Sie Ihren Arzt aufsuchen.

#### Mein Test hat ergeben, dass ich "Nicht Schwanger" bin. Was soll ich tun?

Es kann sein, dass Sie nicht schwanger sind oder die Konzentration des Schwangerschaftshormons zu niedrig ist, um es nachweisen zu können, oder dass Sie den Fälligkeitstag der Periode falsch berechnet haben.

- Wenn Sie früher getestet haben, testen Sie erneut, wenn Ihre Periode fällig ist.
- Wenn Ihre Periode überfällig ist, führen Sie nach drei Tagen einen weiteren Test durch. Wenn das Ergebnis dieses Tests ebenfalls "Nicht Schwanger" lautet und Ihre Periode immer noch nicht eingesetzt hat, sollten Sie Ihren Arzt aufsuchen.

## Testfehler

Fehlersymbol "Buch" - während des Tests ist ein Fehler aufgetreten. Es kann sein, dass:

• Die saugfähige Testspitze nicht nach unten gehalten oder das Teststäbchen anten genaten oder das reststationer hingelegt wurde.

• Zu viel oder zu wenig Urin aufgenommen wurde. Sie sollten den Test mit einem neuen Teststäbchen wiederholen und dabei die Anwendungshinweise genau beachten.

### Fehler: kein Ergebnis

Der Test hat nicht ordnungsgemäß funktioniert. Möglicherweise wurden die Anwendungshinweise nicht genau befolgt.

Sie müssen einen weiteren Test durchführen. Halten Sie sich dabei genau an die Anwendungshinweise.

## Entsorgung des Tests

Entnehmen Sie vor der Entsorgung des Teststäbchens die Batterie. Entsorgen Sie Batterien gemäß den örtlichen Vorschriften. Zur Entnahme der Batterie eine Münze in den Schlitz am Ende des Tests einsetzen und zum Aufbrechen der Rückseite des Teststäbchens drehen. Sollte die Batterie nicht sichtbar sein, dann lassen Sie den Batteriehalter aus dem Teststäbchen in Richtung des gezeigten Pfeils gleiten, um so die Entnahme zu erleichtern. Warnung: Die Batterien nicht auseinandernehmen, wiederaufladen oder ins Feuer werfen. Den Rest des Teststäbchens gemäß den geeigneten Recycling-Verfahren für Elektronikgeräte entsorgen. Elektronikgeräte nicht ins Feuer werfen.

# www.clearblue.com

Berater/innen sind Mo – Fr von 08:00 – 16:00 Uhr erreichbar, außer an Feiertagen.

## DE 0800 589 4015 • AT 0800 070 359

Kostenlos aus dem Festnetz, bei Anrufen aus dem Mobilfunknetz können Kosten entstehen. Alle Anrufe werden aufgezeichnet und eventuell zur Qualitätskontrolle abgehört. Bitte halten Sie die Chargennummer [107] bereit.

9

Dieses digitale IVD-Gerät erfüllt bezüglich Emissionen und Störfestigkeit die Anforderungen der Norm EN 61326-2-6:2006. Die beim elektronischen Instrument angewandten EMV-Gegenmaßnahmen bieten einen angemessenen Schutz vor den Auswirkungen von elektromagnetischen Störungen, die in einer häuslichen Umgebung auftreten können. Der folgende vorbeugende Warnhinweis bezieht sich auf Geräte, die die Norm EN 61326-2-6:2006 erfüllen. a) Die Verwendung dieses Geräts in einer trockenen Umgebung kann, insbesondere in Anwesenheit von synthetischen Materialien (Kleidung und Teppiche aus Kunststofffasern usw.), zu schädlichen statischen Entladungen und somit zu fehlerhaften Ergebnissen führen.

b) Dieses Gerät nicht in der Nähe von Quellen starker elektromagnetischer Strahlung (z. B. Mobiltelefone) verwenden,<br>da diese den ordnungsgemäßen Betrieb beeinträchtigen können da diese den ordnungs

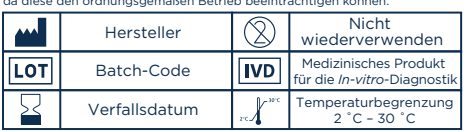

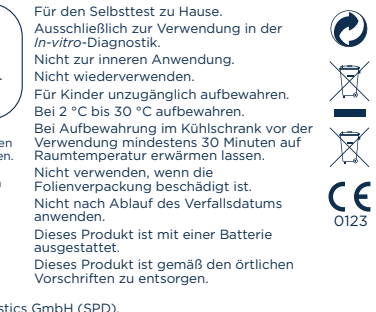

SPD Swiss Precision Diagnostics GmbH (SPD), Route de St Georges 47, 1213 Petit-Lancy, Genf, Schweiz. Clearblue ist eine Marke von SPD. © 2019 SPD. Alle Rechte vorbehalten. 2300455.02 03-2019